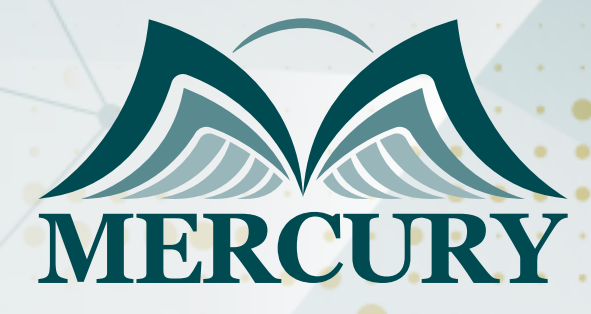

660

إعداد الموازنات للمستشفيات

24 - 28 فبراير 2025 باريس (فرنسا)

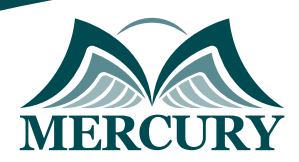

# إعداد الموازنات للمستشفيات

**رمز الدورة:** 99358\_120316 **تاريخ الإنعقاد:** 24 - 28 فبراير 2025 **دولة الإنعقاد:** باريس (فرنسا) **التكلفة:** 4900 **اليورو**

## **المقدمة:**

تم تصميم هذا البرنامج ليكون بالضبط ما تحتاجه لإعداد موازنات فعالة في المستشفيات، حيث أنه يتجاوز نظرية الموازنة كمفهوم ليغطي خطوات محددة لجعل عملية الموازنة ذات قيمة مضافة في المؤسسة، من خلال بناء نماذج سهلة الاستخدام وتطبيق تحليل السيناريو، مما سيجعل الإدارة تستغرق وقتاً أقل في جمع المعلومات ووقتاً أكثر في تحليله لاتخاذ القرارات، وسيستخدم أدوات مايكروسوفت إكسل كتطبيق عملي لمهارات استخدام بعض الأدوات اللازمة في مؤسساتهم، و يشمل هذا الأدوات تحليل 'what if 'وأداة 'solver 'وغيرها من الأدوات الأخرى، كما يسلط الضوء على بعض نماذج التنبؤ الرئيسية وتقييم مفصل لتقنيات الموازنة الرأسمالية، والتي يتم تطبيقها في "Microsoft Excel".

### **الفئات المستهدفة:**

- موظفو المستشفيات من المستويات العليا والتنفيذية.  $\bullet$ 
	- الإداريون في الرعاية الأولية والرعاية العلاجية.  $\bullet$ 
		- مدراء وإداريو مرافق الرعاية الصحية.  $\bullet$
	- رؤساء الموظفين وأعضاء مجلس إدارة المستشفى.  $\bullet$ 
		- كبار مسؤولي التمريض.
			- مدراء الأقسام.  $\bullet$
- العاملون في مجال الرعاية الصحية ذوي المسؤوليات الإشرافية أو الإدارية أو التنفيذية.  $\bullet$ 
	- كل من يجد في نفسه الحاجة لهذه الدورة ويرغب بتطوير مهاراته وخبراته.

## **الأهداف التدريبية:**

## **في نهاية هذا البرنامج، سيكون المشاركين قادرين على:**

- إنشاء نماذج الموازنة لإداراتهم ومؤسساتهم.
- تطبيق العديد من تقنيات التنبؤ لإدارة حالة عدم التأكد في الموازنات بصورة أفضل.  $\bullet$ 
	- تقييم قرارات الموازنة الرأسمالية باستخدام عدة طرق واختيار الاجراء الأنسب.
	- الاستفادة من أدوات ووظائف "Microsoft Excel "في عملية الموازنة.  $\bullet$ 
		- تقييم عملية وضع الموازنات في المؤسسات وتوصية التحسينات.

### **الكفاءات المستهدفة:**

- التخطيط والموازنة.
- طرق وعملية ودورة الموازنة.
	- تقنيات التنبؤ.
- تقنيات تقييم الموازنة الرأسمالية المتقدمة.  $\bullet$
- $\bullet$ تقنيات تحليل التعادل وتحقيق الاستخدام الأمثل.

## **محتوى الدورة:**

### **الوحدة الأولى، التخطيط والموازنة:**

- الموازنة ومهام الإدارة
- الموازنة كأداة للتخطيط
- الموازنات والقوائم المالية الرئيسية
- عملية وضع الموازنات: من أعلى إلى أسفل مقابل من أسفل إلى أعلى

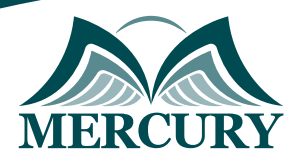

## **الوحدة الثانية، طرق وعملية ودورة الموازنة:**

- دورة وضع الموازنة
- خصائص الموازنة الناجحة  $\bullet$
- جعل الموازنة كنشاط ذي قيمة مضافة
	- أكثرعشر مشاكل شائعة في الموازنة

## **الوحدة الثالثة، اختيار طريقة وضع الموازنة المناسبة:**

- الموازنة الإضافية  $\bullet$
- الموازنة الصفرية  $\bullet$
- الموازنة المرنة  $\bullet$
- موازنة كايزن للتطوير المستمر  $\bullet$
- الموازنة على أساس النشاط  $\bullet$
- الموازنات والتنبؤات الدوارة المستمرة  $\bullet$ 
	- الموازنة الشاملة ومكوناتها  $\bullet$
	- الموازنات التشغيلية والرأسمالية  $\bullet$ 
		- أفضل الممارسات في الموازنة  $\bullet$
- $\bullet$ إنشاء نموذج موازنة سهل الاستخدام

## **الوحدة الرابعة، تقنيات التنبؤ:**

- نماذج التنبؤ  $\bullet$
- $\bullet$ الأساليب الكمية والنوعية
- خطوات في تطوير نماذج التنبؤ  $\bullet$
- السلاسل الزمنية وتحليل الاتجاهات  $\bullet$ 
	- تقنيات تعديل البيانات  $\bullet$ 
		- المتوسط المتحرك  $\bullet$
	- تحليل الانحدار البسيط والمتعدد  $\bullet$

## **الوحدة الخامسة، تقنيات تقييم الموازنة الرأسمالية المتقدمة:**

- مخاطر العمل وتكلفة رأس المال
	- تصنيف المشاريع الاستثمارية  $\bullet$ 
		- تقدير التدفقات النقدية  $\bullet$
- تحليل التدفقات النقدية الاستثمارية والتشغيلية  $\bullet$ 
	- القيمة الزمنية للنقود  $\bullet$
	- معدل العائد المطلوب  $\bullet$
	- صافي القيمة الحالية NPV  $\bullet$
	- معدل العائد الداخلي IRR  $\bullet$
	- معدلات العوائد الداخلية المتعددة  $\bullet$
	- معدل العائد الداخلي المعدل MIRR  $\bullet$ 
		- مؤشر الربحية PI  $\bullet$
	- فترة الاسترداد وفترة الاسترداد المخصومة  $\bullet$ 
		- ترشيد رأس المال  $\bullet$
		- مقارنة وتقييم التقنيات المختلفة  $\bullet$ 
			- تحليل الحساسية والمخاطر $\bullet$

London - UK +447481362802<br>| Istanbul - Turkey +905395991206<br>| Amman - Jordan +962785666966

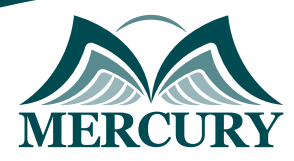

# **الوحدة السادسة، تقنيات تحليل التعادل وتحقيق الاستخدام الأمثل:**

- تحليل العلاقة بين التكلفة والكم والربح CVP
- إستخدام تحليل CVP للتوصل الى الدخل المستهدف
	- تحليل التعادل على منتج واحد ومنتجات متعددة
		- التعامل مع قيود ومحددات الموازنة
		- بناء نماذج للإستخدام الأمثل Optimization

London - UK +447481362802<br>| Istanbul - Turkey +905395991206<br>| Amman - Jordan +962785666966

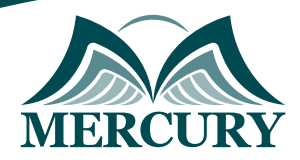

#### نهجوذج تسجيل : إعداد الووازنات للوستشفيات

روز الدورة: 120316 تاريخ الإنعقاد: 24 - 28 فبراير 2025 دولة الإنعقاد: باريس (فرنسا) التكلفة: 4900 اليورو

#### وعلووات الوشارك

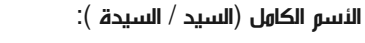

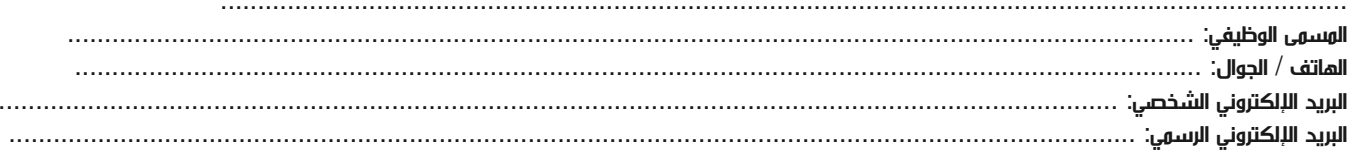

#### وعلووات جهة العول

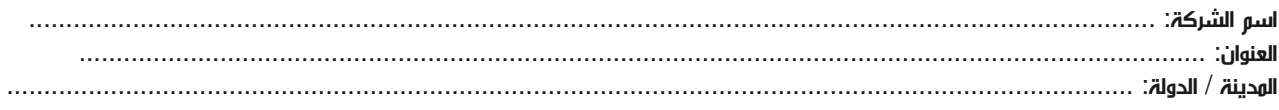

#### معلومات الشخص المسؤول عن ترشيح الموظفين

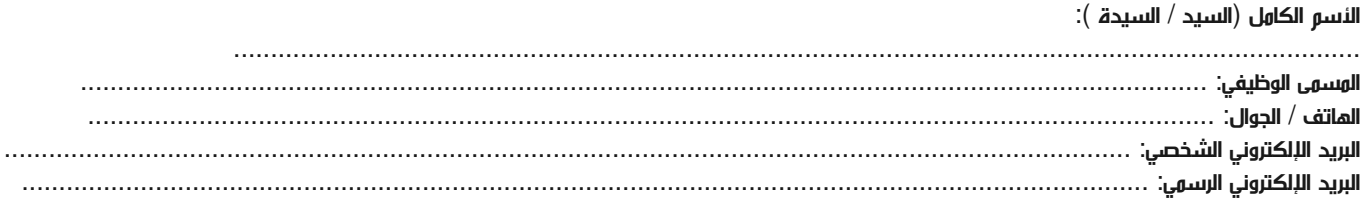

#### طرق الدفع

الرجاء إرسال الفاتورة لي

الرجاء إرسال الفاتورة لشركتي